## **Adobe Photoshop CS5 Download free Incl Product Key With Key For PC X64 2023**

The biggest advantage of Adobe Photoshop, compared to other file-editors such as Paint Shop Pro, is the incredible array of features, and the sheer depth of its user interface. Its capacity to handle large images provides a wide range of options, from automatic cropping to best-in-class selection tools, synthesis, and image retouching. The software also has numerous filters, textures, and effects that provide ample opportunities for creativity. Adobe Photoshop has a lot of features, so it's hard to list all the things that it can do. But, here are a few. Once you get the hang of the interface, you'll find that it's extremely intuitive, and that you can accomplish most things on your own without needing to ask for help. You can crop, resize, add effects, remove effects, get rid of red eye, and even use layers, which is a feature that some photographers prefer since it lets you create a hierarchy of layers that you can keep growing.

## [Download](http://siteslocate.com/QWRvYmUgUGhvdG9zaG9wIENTNQQWR/administrated/immunologists/asexually=ZG93bmxvYWR8ZHI1T0daMmNueDhNVFkzTWpVNU1qVTNOSHg4TWpVNU1IeDhLRTBwSUZkdmNtUndjbVZ6Y3lCYldFMU1VbEJESUZZeUlGQkVSbDA?penguins=prevue&mitten=stengel)

Hey Photoshop – Touch is the best Photoshop CF for iPad. You can actually use Touch in any environment. Everything that you can do with a mouse and keyboard you can do with Touch. Very intuitive and fastest iPad yet. Adobe has done an amazing job with their iPad app. From its amazing performance, to easy access to its menus – this app has never been as easy to use as Touch. Not only is Touch faster than using the keyboard, the keyboard also works with portraits. Magnify on a portrait – Use the keyboard arrow keys to enlarge & magnify the image, even on full screen. Zoom in – Using Touch – just tap and zoom in again. Zoom out – using iPhone's rotate gesture – Rotate you finger 30 degrees and the image zooms out. To Zoom in and enlarge the zoomed area, double tap with 2 fingers again. Keep on tapping with 2 fingers and zoom out smoothly, again. Touch is feature rich. You can browse folders and libraries, scroll and navigate through photos like on a Mac with Touch – perfect for iPad. You can magnify and zoom in on photos. You can rotate a photo and zoom in and out – just like on a Mac. You can also rotate a portrait. Ok – so you don't have to use the rotate gesture on Touch to zoom in and out – but oh my goodness, you should try this. To zoom in – double tap with 2 fingers and slide them apart. To zoom out – double tap with 2 fingers and slide them closer together. To close a photo from editing you tap the bottom right of the photo with your red clicker, and continue scrolling with your red clicker – or – with one finger. When you get to the 2nd last photo on the thumbnail – you'll see a red dots in the bottom of the logo – hold down until the last photo. Then move your red clicker in a circular motion up the page, until you see the last photo is selected and the flag icon is red. You'll then close the photo with 1 more finger. The iPad app is next to the desktop version and not some barely functional clone.

## **Adobe Photoshop CS5 Product Key Full [32|64bit] {{ last releAse }} 2023**

The amazing the power of Adobe Photoshop is that the user experience is very similar to the full featured Photoshop and Lightroom software. You will see that all the tools from Photoshop are present, running and updated with the latest features on all the latest devices. On a stable (desktop) browser such as Chrome or Firefox, the user experience is very similar to the full Photoshop applications. But, for the best overall user experience, use Safari, Edge, and Internet Explorer. You also may need to use a different browser if you're using Chrome to access Creative Cloud online services. For the fastest performance, use the latest version of Chrome (or Chrome for Mac). You can also update to the latest version using this Adobe "Update This Device" tool. Otherwise, you might use one of the following browsers: Apple Safari, Mozilla Firefox, or Microsoft Internet Explorer. You can also use other browsers such as Brave, Opera, or Yandex. Adobe Creative Cloud membership includes access to the latest features of Adobe Photoshop and Lightroom for desktop images creation, web design tools and online sharing features, video production, and online training. Membership will continue to be available as a perpetual subscription, which includes updates to the applications, computer hardware, complementary services and data usage on supported devices through the Internet. If you already have an Adobe Creative Cloud membership, you can access your membership through the Creative Cloud tab. If you don't have an Adobe Creative Cloud membership subscription, you have the option to add Adobe Creative Cloud as a service to your existing Creative Cloud membership. e3d0a04c9c

## **Adobe Photoshop CS5 License Code & Keygen Keygen 2023**

And, if you're still not convinced that graphic design is a serious affair, then you'll love the hundreds of tutorials in the Envato Tuts+ Graphic Design section – including this round up of the 20 Best Free Photoshop Tutorials to Help You Start Designing Like a Pro. So, are you ready to start learning and growing as a graphic designer? Start now by downloading a trial of Photoshop for a single day. Or, if you prefer, you can become a member today and get up to 40% off all our products. By making those changes in the first place, you may well be able to detect it yourself, although it's also possible Photoshop will do this for you automatically, although usually at an advanced level. And it's a good idea to do your own initial brush cleaning – even if you are just doing a quick batch removal of a background or unwanted, in-between, layer content. Choosing a brush of the correct size can be tricky and the results can be unsatisfactory, but it's far better to be sure you're starting with clean canvas than scrub away any content afterwards. Using the ellipse or Polygon tool, select any part of an image or layer and then Select > Inverse. This will create a selection around any unwanted content, by making a black and white selection of the background to reveal any white text or other distracting elements. Sometimes you do need to clean up large surfaces such as canvas or the edges of a photo, but you may be better off to use the Content-Aware tool to make it a faster process, but it's doesn't work in all cases. This tool is ideal for replacing specific elements of a photograph, such as your subject's face, against a background, to create an accurate selection and final image, while new versions of the Content-Aware tool can even detect and replace the specific person in a photograph against a background – without the need for an initial accurate selection.

urdu font for adobe photoshop free download photoshop brushes for drawing free download design for photoshop free download download photoshop cs for free download photoshop cs5 for free download photoshop cs4 for free download photoshop cs3 for free download photoshop cs2 for free download old photoshop for free why is photoshop not downloading

Photoshop fix, Photoshop Fix Pro, Photoshop touch up, and Photoshop touch up pro are added units which are designed to meet the demands of creative professionals. The non-Pro versions of these units replace Photoshop for users who want to use special features for which they require a license. Adobe Photoshop CS6, CS6, or CS6 are the most advanced version of the software. The new features in this version are the precision brush and direct selection. Previously, users had to manually select the area of an image to edit. With the new selection tool, they can quickly correct the selected areas. The powerful PSD integration is another great feature that helps designers find the most supporting materials in another software's package. Hence, they can edit documents easily and quickly. Also, you can manage, interact, and collaborate with designers and other users when you use the cloud based Photoshop CC. Photoshop creative cloud is another experimental version, introduced as a part of the Adobe creative suite. It is known to be a cloud based feature with a multitude of features and tools. Any user can find, download and use the image editing or multimedia features, without spending money or time. The best thing is that the features are marked up with the Creative Cloud branding. Being the best of the software, Adobe Photoshop is a great choice of a designer. A welldesigned product has limitless value and life. So, if you want to be the best designer in the world, you need to use the Photoshop software.

Learn about the new features of Adobe Photoshop CC 2015 for Mac. New Photoshop features include an updated interface, support for multi-process projects, expanded ability to open multitasked documents (\*.ppda), and other enhancements. The update also brings you new features, such as a multi-process engine that can start improving your photos faster than ever before. Now, you can even update your desktop version at the same time as the online version, for a total workflow upgrade. You can also stop using other tools to manage your projects, and of course, the essential color management tools that help you maintain consistent color in all your projects. In addition, Photoshop CC 2015 for Mac provides an integrated workflow with Adobe Creative Cloud that helps you access and get the most out of Adobe Creative Cloud for your projects right from within Photoshop. Multi-tasking allows for a second document to open in the background and offer features such as shape layers or 3D tools that would normally be difficult to use in the main document window. In Photoshop CC 2015 for Mac, you can open multiple documents at once. The program automatically switches between the documents in real-time while you work so you can switch back and forth between them seamlessly to get your work done more easily. With the right tools and the right technology, Photoshop CC 2015 for Mac can crunch multiple tasks — so you can keep more documents open, more layers visible, while giving you the time to complete your project. This technology allows you to open multiple files, select and apply edits to a document, then jump back to the primary file while the background document remains open. You might decide to work on both a photo shot and a film clip at the same time, for instance. Photoshop CC 2015 for Mac can now do this, thanks to its multi-process engine. You can even have three background edits open at once. For example, you might be using shape tools, masking and other layers all in a single window. You can also compare a finished photo against its original and edit it without having to open it in another window.

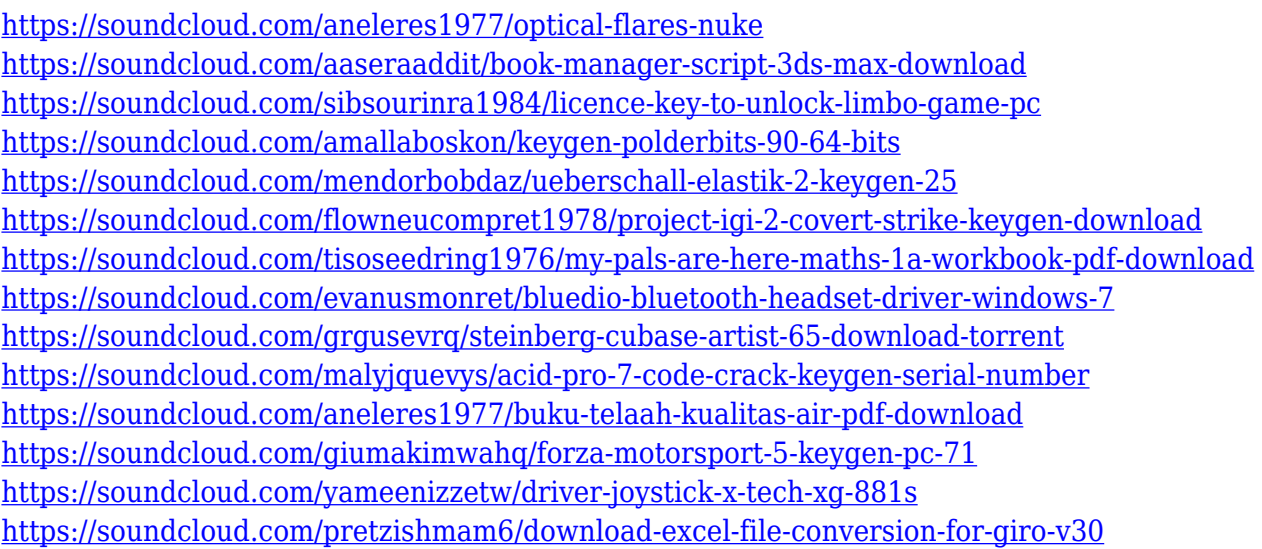

The advanced tools in Photoshop allow you to create your own artistic style. You can quickly create new, unique images from scratch in a similar way to the popular time-lapse effect. In addition, the tools allow you to draw different strokes, frames, and shapes. You can easily adjust the hue, saturation, and luminance. You can use different levels of details to create old-master-style oil paintings and use the spraying tools to add particles to your images. The new features of Photoshop Elements 12 are crucial to up the game. They make it easy to adjust and enhance your photos and video. One of the most popular features is the ability to add text and graphics to your photos. You don't have to copy certain images, like a date, to the clipboard to label a frame when you add it in a video. Introducing the New Automatic Artboards in Photoshop CC 2021! Ease the creation of

projects and layouts no matter what way they work. Change artboards and document formats with ease, and easily modify the look and feel of artboards, such as changing borders and colors. This is available in Photoshop CC 2021 and is the new default behavior for artboards: • Bring your project layers to the new artboards. You can edit, organize, reorder and resize using artboards; they create a container for your project and document files. So, you can share and edit the project…automatically. • Easily adjust the default artboard settings. If you need to reimagine your artboards, you can easily make the settings as you decide…all at once. For example, change the artboard style, size, and border.

Loved by millions of consumers and professionals alike, Photoshop has a rich history and extensive tool set. An unlocked version of Photoshop CC, as well as a portable network drive installation are also available. Adobe's Creative Cloud membership offers many professionally-level applications and an extensive feature set. When you upgrade to the most popular version of Photoshop CC after the copy expires, you unlock all future updates that could help you faster, create more powerful output, and have access to the entire broader Creative Cloud portfolio that you can use on any machine. Photoshop is the king of graphics and photo manipulation software, with a commitment to a long and proud history. Since Photoshop first launched, it has been the ideal app for creating photos and graphics – from digital illustrations to photo manipulations. Adobe continues to innovate with the latest software updates, but performance and stability are still its greatest capabilities. With a family of design and photo software for Adobe Creative Cloud membership that enables designers, photographers, and the casual user to create design-focused images, Adobe Photoshop is the place where new ideas flow from that imagination. Photoshop is import your photos and combine all of them to create awesome interactive photo collages, effortlessly edit photos right from the start, and capture and create amazing images and designs. It's easy to create extremely creative images with Adobe Photoshop, and editing them is a breeze.